### Computer Revision 2 Lesson-10

Q.1. Which of the following is motion tweening along the path? Ans. A

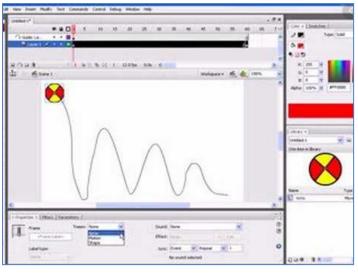

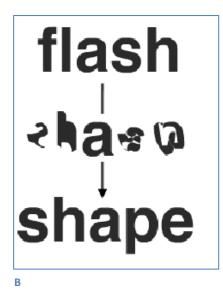

Α

Q.2. Which process is going on in the image given below?

# A. Motion Tweening

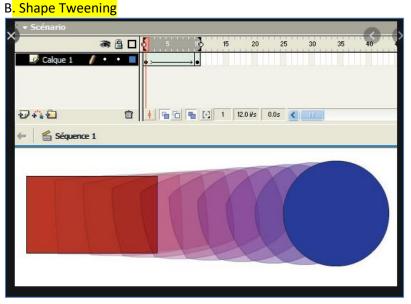

Q.3. A black circle (
) in Adobe Flash represents \_\_\_\_

## Object

## <mark>Keyframe</mark>

Q.4. F5 is the shortcut key to insert a frame.

### <mark>True</mark>

False

Q.5. There are 3 types of Symbols.

So, the symbol which adds interactivity to the movie and responds to the mouse click are known as \_\_\_\_\_\_ symbols.

Graphics Symbol Button Symbol

Movie Clip Symbols